# **total de minutos dos gols bet365**

- 1. total de minutos dos gols bet365
- 2. total de minutos dos gols bet365 :orange 777 freebet
- 3. total de minutos dos gols bet365 :cassino giro gratis

### **total de minutos dos gols bet365**

#### Resumo:

**total de minutos dos gols bet365 : Bem-vindo ao paraíso das apostas em mka.arq.br! Registre-se e ganhe um bônus colorido para começar a sua jornada vitoriosa!**  contente:

Se você deseja começar a jogar em total de minutos dos gols bet365 bet365, é importante que você crie um login para ter acesso ao site. Abaixo, estaremos explicando como criar um log in Bet365 de forma fácil e rápida, direcionado a nossos leitores brasileiros. Além disso, discutiremos como acessar bet365 do qualquer lugar usando ferramentas como VPN.

Criar login Bet365: Selecionando o seu Passcode

Para criar um login Bet365, é necessário selecionar a opção "Create Passcode" e, em total de minutos dos gols bet365 seguida, inserir um número PIN de quatro dígitos que você possa facilmente lembrar. Essa opção de login permite que você acesse rapidamente o aplicativo bet365 usando um código de quatro chips, além de oferecer segurança adicional por meio da verificação biométrica, como Touch ID, Face ID e Fingerprint Login.

Como acessar bet365 do Brasil ou de qualquer lugar

Se você estiver acessando bet365 do Brasil ou de qualquer outro lugar fora do Reino Unido, pode ser necessário usar recursos adicionais para garantir o acesso ao site.

Apostas esportiva a: entenda o que é um "Deut,ches Roulette" no bet365 No mundo dos einos online. O'DeudSche Büllelle", são uma opção popular entre os apostadores oes! Mas do onde foi exatamente? Neste artigo de vamos explicar tudo isso com você sa saber sobre esse "Desuminhos Bou ltier)e como fazer suas probabilidade popular entre

os jogadores alemães, mas é disponibilizada em total de minutos dos gols bet365 muitos cassinos online.

do o bet365! Uma das principais diferenças do "Deutstches Roulette" foi a opção de track", que permite aos jogador fazer suas apostaS com{ k 0] um layout visualmente hante à uma rodade roleta". Isso pode parecer mais emocionante no Que as opções para olha da tradicionais; Mas está importante lembrar: O risco e A recompensa são dos "seguro", que permite aos jogadores minimizar suas perdas se a bola cair em total de minutos

dos gols bet365

m número verde (0 ou 00). No entanto, é importante lembrar: o uso do'scuo" tem uma e reduza total de minutos dos gols bet365 inganância geral. Para fazer as apostaS no -Deutshees Roulette' pelo

365, basta seguir os seguintes passos; Entre neste sitedo debe365 da Acessite à seçãode cassiino! Procurare por "Desudtches Büllelle" nas lista dos jogos paracassano".

minha ca E Defina O valor das moeda (em R\$ou outra moedas aceita pela página); e

a total de minutos dos gols bet365 aposta e guarde o resultado. É isso! Agora que você sabe do porque é um

es Roulette" E como fazer suas jogada, no dibet365, está hora de tentar A sorte em total de minutos dos gols bet365

ver se ganha ainda mais dinheiro para

### **total de minutos dos gols bet365 :orange 777 freebet**

O Desafio 6 Pontuações é um novo jogo grátis da Bet365 que permite aos jogadores ganhar prêmios em total de minutos dos gols bet365 dinheiro prevendo as pontuações de jogos de futebol selecionados. Os jogadores podem ganhar prêmios em total de minutos dos gols bet365 dinheiro por acertar três, quatro, cinqe ou seis pontuações corretas.

Como Jogar o Desafio 6 Pontuações

Para jogar o Desafio 6 Pontuações, basta se cadastrar em total de minutos dos gols bet365 total de minutos dos gols bet365 conta da Bet365 e escolher as pontuações para seis jogos de futebol selecionados. Se acertar as pontuações corretas, os jogadores podem ganhar prêmios em total de minutos dos gols bet365 dinheiro, com o prêmio máximo de £750,000 reservado para aqueles que acertarem todas as seis pontuações.

Histórico de Vencedores do Desafio 6 Pontuações

Até agora, ninguém ganhou o prêmio máximo do Desafio 6 Pontuações, mas nove jogadores vieram próximos de ganhar o prêmio máximo em total de minutos dos gols bet365 2024, com apenas uma pontuação faltando.

### **Como apostar no basquete no Bet365: uma breve orientação**

O mundo das apostas esportivas pode ser emocionante, especialmente quando se trata de um esporte tão emocionante quanto o basquete. No entanto, é importante ter uma noção de como colocar suas apostas de forma segura e responsável. Neste artigo, vamos lhe mostrar como apostar no basquete no Bet365, um dos maiores sites de apostas esportivas do mundo.

#### **Passo 1: Crie total de minutos dos gols bet365 conta no Bet365**

Antes de poder fazer qualquer tipo de aposta, você precisará ter uma conta ativa no Bet365. Para isso, acesse o site oficial do Bet365 e clique em total de minutos dos gols bet365 "Registrar-se". Preencha o formulário com suas informações pessoais e siga as instruções para confirmar a total de minutos dos gols bet365 conta.

#### **Passo 2: Faça um depósito**

Uma vez que total de minutos dos gols bet365 conta esteja ativa, você precisará depositar algum dinheiro para poder começar a apostar. No canto superior direito da tela, clique em total de minutos dos gols bet365 "Depositar" e escolha um dos métodos de pagamento disponíveis. Insira o valor desejado e siga as instruções para concluir o depósito.

#### **Passo 3: Navegue até a seção de basquete**

Agora que você tem dinheiro em total de minutos dos gols bet365 total de minutos dos gols bet365 conta, é hora de começar a apostar. No menu principal, clique em total de minutos dos gols bet365 "Esportes" e depois em total de minutos dos gols bet365 "Basquete". Você verá uma lista de jogos e ligas disponíveis para aposta.

#### **Passo 4: Escolha seu mercado e coloque total de minutos dos gols bet365 aposta**

Depois de escolher o jogo em total de minutos dos gols bet365 que deseja apostar, você verá uma variedade de opções de apostas disponíveis. Escolha a que melhor se encaixe em total de minutos dos gols bet365 suas preferências e clique em total de minutos dos gols bet365 suas respectivas odds para adicioná-las à total de minutos dos gols bet365 cesta de apostas. Em seguida, insira o valor que deseja apostar e clique em total de minutos dos gols bet365 "Colocar aposta" para confirmar.

E por aí, é isso! Agora que você sabe como apostar no basquete no Bet365, é hora de se divertir e torcer para que total de minutos dos gols bet365 equipe favorita ganhe. Boa sorte!

Lembre-se de que as apostas esportivas devem ser feitas de forma responsável e sem exceder os seus limites financeiros. Se você ou alguém que conhece está enfrentando problemas com apostas, procure ajuda imediatamente.

## **total de minutos dos gols bet365 :cassino giro gratis**

### **Presidente chinês pede esforços para estabelecer plataforma de financiamento da OCS**

Astana, 4 jul (Xinhua) -- O presidente chinês, Xi Jinping, pediu nesta quinta-feira esforços sinceros para estabelecer uma plataforma de financiamento da Organização de Cooperação de Shanghai (OCS).

Xi fez as observações ao participar da reunião da OCS+.

### **Plataforma de financiamento da OCS**

A plataforma de financiamento da OCS é uma iniciativa da China para promover a cooperação financeira entre os países membros da OCS. Ela tem como objetivo financiar projetos de infraestrutura, energia e tecnologia nas nações participantes.

**Países Membros da OCS Contribuição à Plataforma**

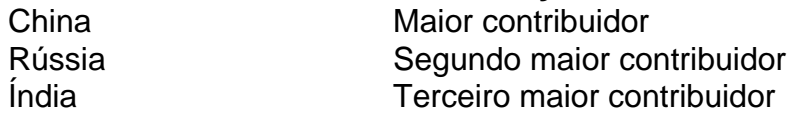

Author: mka.arq.br Subject: total de minutos dos gols bet365 Keywords: total de minutos dos gols bet365 Update: 2024/7/19 13:17:46